Equivalences of Synchronous Block Diagrams: THE CASE OF DELAYS AND LOCAL TIME SCALES Adrien Guatto

• **Time warps** generalize the notion of clock present in Lustre-like languages, making it possible to describe streams that grow by more than one element per tick. • Formally, time warps are sup-preserving functions from  $\omega + 1$  to itself. In other words, a monotonic function  $p : \omega + 1 \rightarrow \omega + 1$  is a time warp iff

University of Bamberg

Halbwachs scientific days, June 2018

## **Time Warps**

 $p(0) = 0$  and  $p(\omega) = \min_{n \geq 0}$ *n<ω p*(*n*)*.*

- Time warps  $|{\cal W}|$  can be made into a partially-ordered monoid  ${\cal W}\triangleq (|{\cal W}|, *, id, \leq)$  with  $p * q \triangleq n \mapsto q(p(n))$  and  $p \leq q \triangleq \forall n, p(n) \leq q(n)$ .
- In practice, one may want to consider an algorithmically-tractable subclass of time warps.

• Assume  $p$  and  $q$  are time warps such that  $q \leq p$ . A delay allows us to consume at the rate described by *q* data that was produced at the rate described by *p*.

**–** We write *u* (*v*) for the infinite sequence

#### *uvvvv . . .*

Delays can be implemented as finite circular buffers when  $p - q$  is bounded. •One may run any block diagram within a **local time scale** driven by a time warp *p* which controls the relationship between internal and external ticks. For instance, a time scale driven by (2) performs two internal ticks for each external tick.

For instance, those presentable as running sums of ultimately periodic sequences. (2)

**–** Such a sequence *w* denotes the unique time warp sending any  $0 < n < \omega$  to  $\Sigma_{i < n} w_i$ , where  $w_i$  is the *i*th natural number in *w* (starting at 0). **–** Presentable time warps are closed by ∗, e.g.,

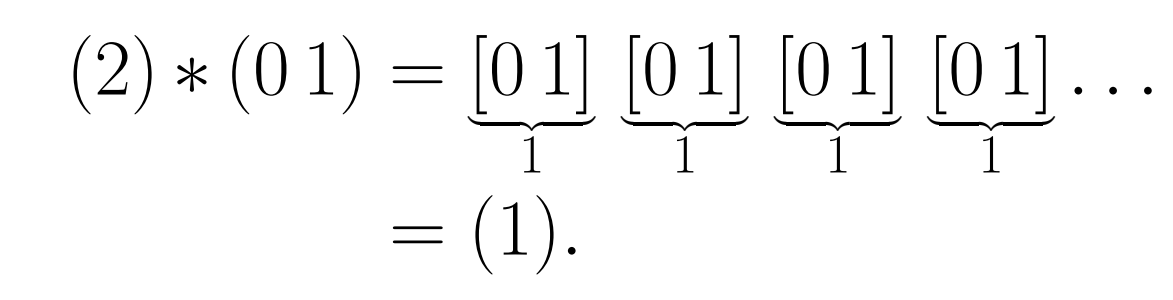

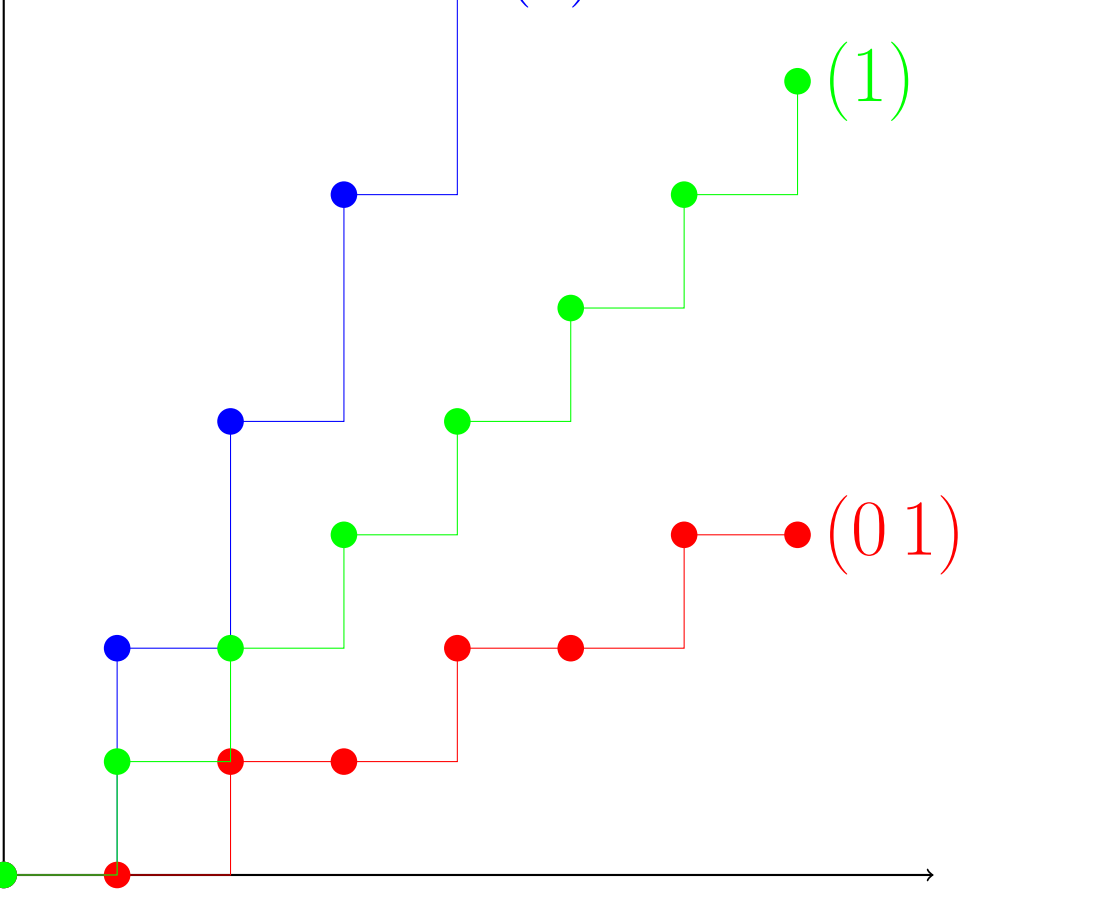

# **Delays and Local Time Scales**

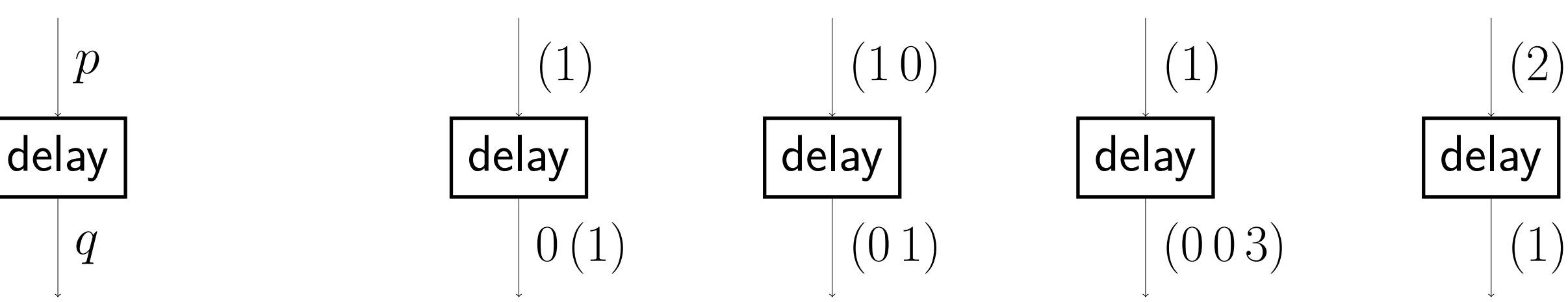

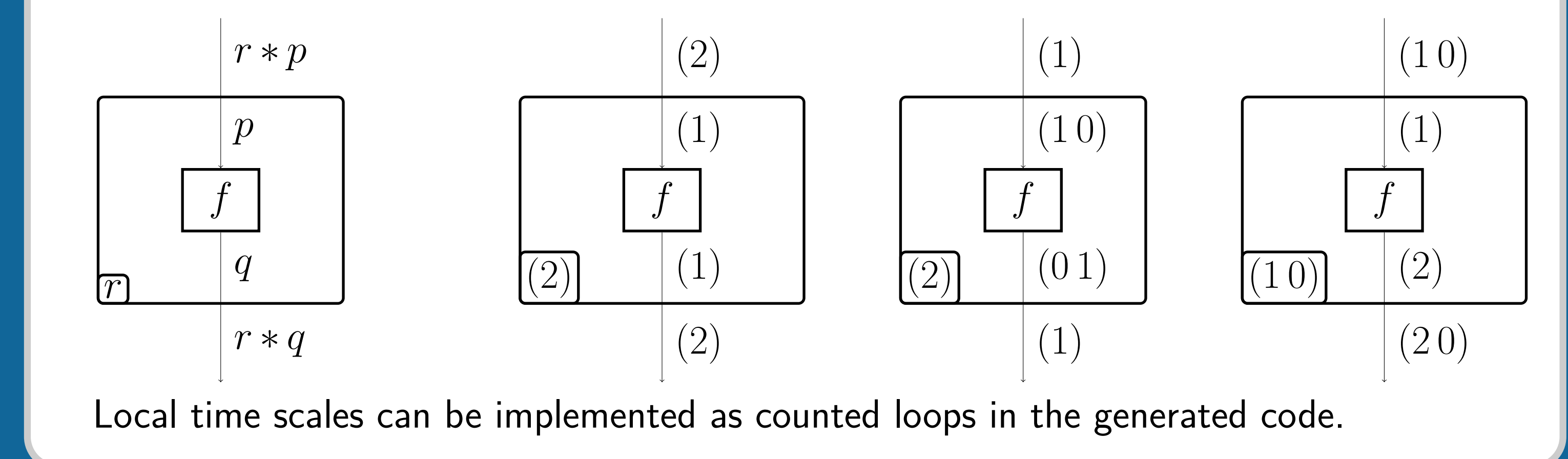

### **Equivalences Between Block Diagrams Involving Delays and Local Time Scales**

• The equations on the right show program equivalences involving local time scales and delays. They hold for any blocks  $f : p \rightarrow q$  and  $q : q \rightarrow s$ .

• They can be used to justify program transformations or to simplify program proof. They also have applications in category theory, where they are the key to *coherence* theorems.

- Each equation belongs to one of three groups. 1. The first row deals involves only local time scales. 2. The first half of the second row involves only delays. 3. The second half of the second row describe the in-
- terplay between local time scales and delays.
- We assume that both sides of the equation are welltyped. In LTS-D-2, we assume that  $p \geq q$  holds. This entails  $r * p \geq r * q$  and  $p * r \geq q * r$ .
- The equations are justified by a new model of synchronous programming in a certain categorical setting known as the topos of trees. It is described briefly in A Generalized Modality for Recursion, LICS'18.
- Many questions are open, such as the completeness of this equational theory for operational equivalence, or the study of associated rewriting systems.

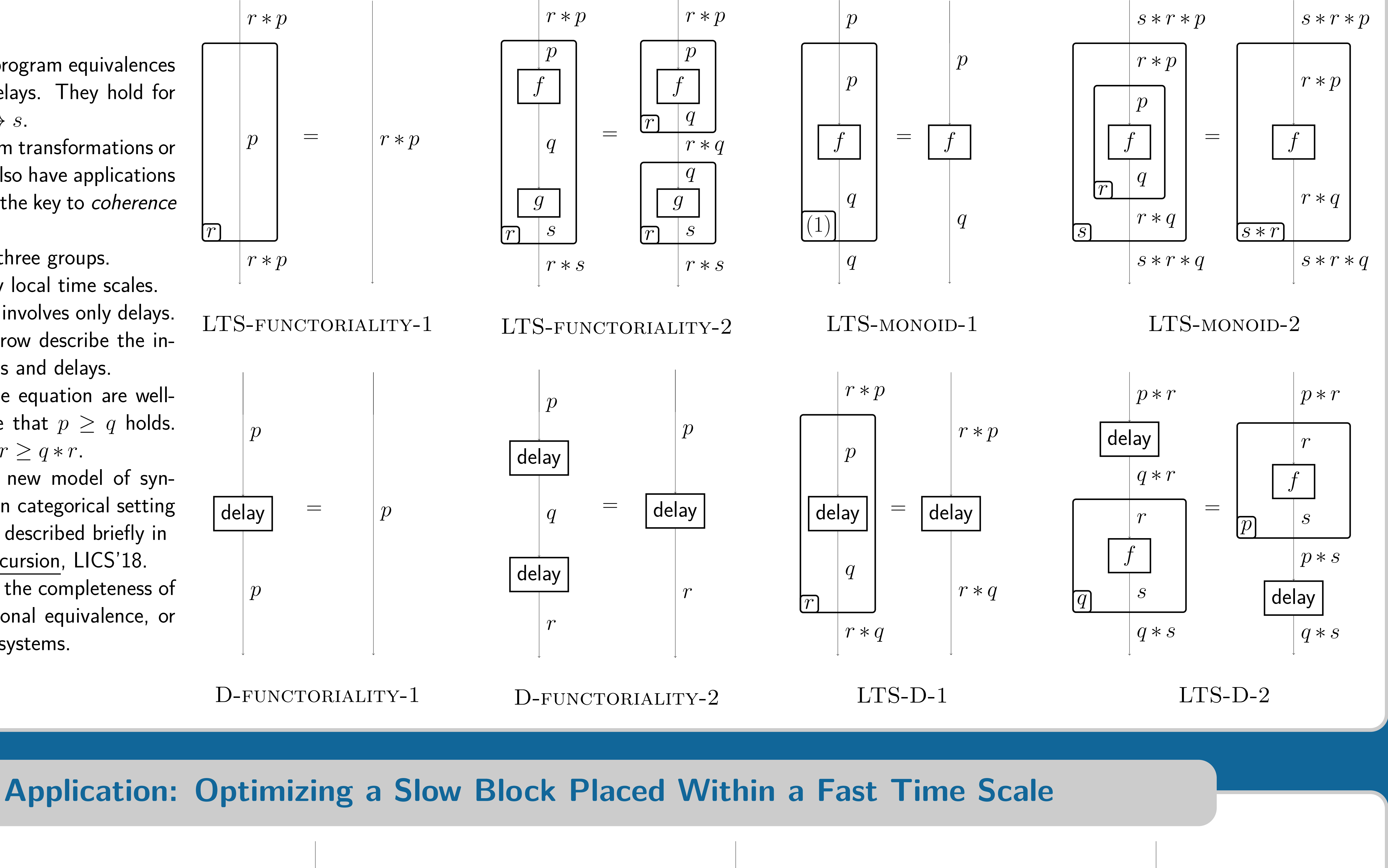

(2)

(2)

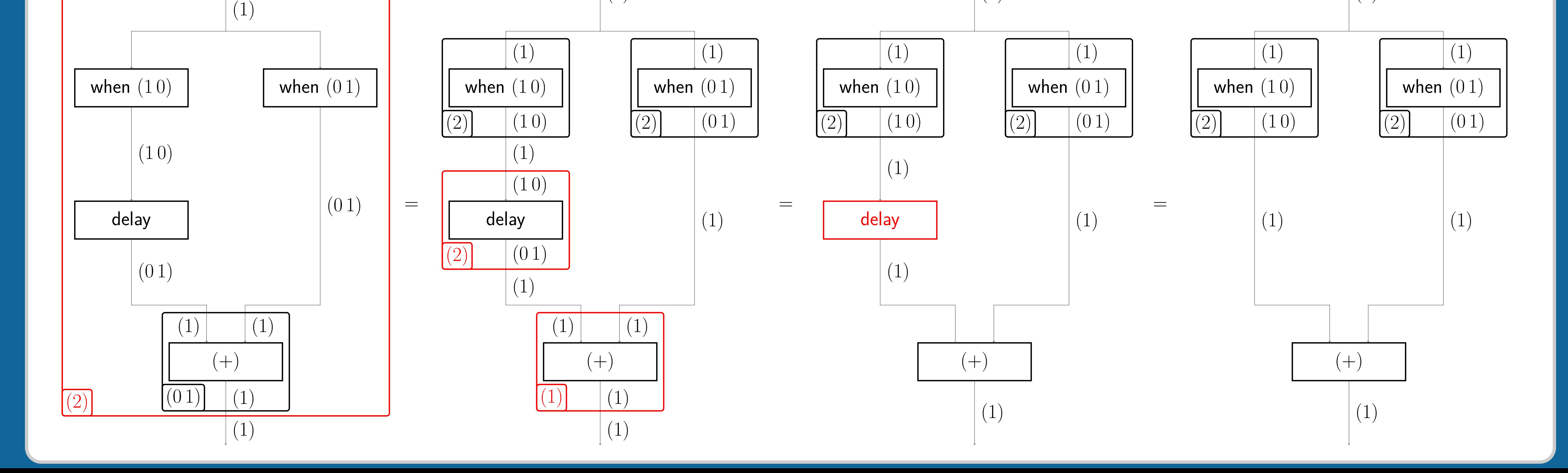

(2)

(2)